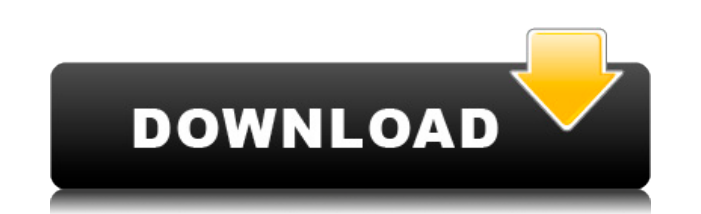

## **Speech Recognition System Free For PC (Latest)**

Система распознавания речи — это простой и эффективный исходный код, который можно применять к изолированным словам для распознавания речи. Технология распознавания речи все больше и больше используется для телефонных прил информация, информация о финансовых счетах, маршрутизация вызовов службы поддержки клиентов и справочная помощь. Такие приложения могут достичь удивительно высокой точности, используя распознавание грамматики с ограничения технологии распознавания речи продолжают расти, поскольку стоимость внедрения таких систем с голосовым управлением снизилась, а полезность и эффективность этих систем повысились. Например, системы распознавания, оптимизиро могут предоставлять информацию о достоверности определенного распознавания, и если достоверность низкая, это может инициировать приложение, чтобы предложить вызывающим абонентам подтвердить или повторить свой запрос. Кроме автоматизировать некоторые приложения, которые нельзя автоматизировать с помощью систем интерактивного голосового ответа (IVR), таких как справочная служба и системы, которые позволяют вызывающим абонентам «набирать номер телефонной книге. Вот некоторые ключевые особенности «Системы распознавания речи»: · Распознавание речи для отдельных слов · Интерактивный графический интерфейс · Утилиты для микрофона · Включены реализации Matlab и C/C++ обработки сигналов Matlab Ограничения: · Демонстрационный код (защищенные Р-файлы) доступен для оценки производительности Вот что такое система распознавания речи и как ее построить. 1. Загрузите, распакуйте и откройте си системы распознавания речи · Папка Matlab · Папка C/C++ Откройте папку для Matlab (speech recognition System I3G). 2. Установите системные требования · Добавьте «Matlab Signal Processing Toolbox» в свой путь к Matlab · Ис audio signal.cpp по пути Matlab · Нажмите кнопку «Компилировать», чтобы скомпилировать исходный код · Исходный файл speech recognition System I3G.cpp и audio signal.cpp по пути Matlab · Нажмите кнопку «Компилировать», что версии системы распознавания речи на свой компьютер: · Загрузите speech recognition system demo.mat и speech recognition System.m к пути Matlab 3. Запустите демонстрации и внесите изменения в систему распознавания речи За

## **Speech Recognition System Crack + Free Download**

Программное обеспечение системы распознавания речи является эффективным и точным компонентом технологии распознавания речи и не приложениях в быстрорастущей области телефонии. Распознаватель речи системы распознавания речи является основным компонентом голосовых интерактивных систем. Утилита предоставляет простые и мощные методы распознавания слов из изолированной речи. Распознаватель слов является основным компонентом сис речи извлекает характеристики речи путем анализа аудио и текстовых критериев в голосовой интерактивной системе. На основе этой информации он генерирует выходные данные, указывающие, какие слова были произнесены. Система ра технологий и методов распознавания речи: 1. Извлечение акустических признаков. Технологии распознавания речи очень чувствительны к воздействию фонового шума и любой форме искажения речи, которая может повлиять на качество акустическая реверберация, фоновый шум и т. д.). 2. Моделирование фонового языка. Преобразование заданной изолированной последовательности слов в набор слов представляет собой проблему распознавания изолированных слов. Это распознавание слов. 3. Акустическая сегментация: это процесс разделения акустического сигнала на стационарные, нестационарные и переходные классы. Процесс извлечения акустических признаков состоит в извлечении из звукового используемых для определения акустических свойств этого слова (извлекаемые признаки включают, например, энергию, звонкий/глухой звук, высоту тона и т. д.). Процесс моделирования фонового языка состоит в статистическом хран изолированных слов соответствует определенному слову или определенному классу.Таким образом, в этом процессе слова сообщения, которые необходимо распознать, сначала классифицируются по грамматическим классам, а затем распо свойств (пол, возраст, акцент и т. д.). Таким образом, этот процесс требует преобразования изолированной последовательности слов в более детальную сегментацию, состоящую из речевых потоков. В литературе преобразование речи сегментация. Процесс акустической сегментации состоит в группировании сегментов (например, отдельных слов) последовательности слов на стационарные, нестационарные или переходные. Этот процесс является неотъемлемой частью п Необходимо знать длину отдельных речевых сегментов слова, чтобы иметь возможность извлечь соответствующие признаки. Процесс распознавания включает 1eaed4ebc0

## **Speech Recognition System Download**

Система распознавания речи — это простой и эффективный исходный код, который можно применять к изолированным словам для распознавания речи. А для использования необработанных волновых файлов в микрофоне в качестве вывода с Используя эту программу, вы можете получить заданный входной текст и распознать его через систему распознавания речи. Для распознавания отдельных слов в системе распознавания речи предусмотрена усовершенствованная акустиче система распознавания речи может преобразовывать текст в речь, используя этот речевой ввод текста. Для приложений, требующих точного распознавания, вы можете использовать дополнительные функции, такие как произношение и не расшифровку распознанного текста. Как использовать: Шаг 1. Тестирование и подготовка необработанных данных Шаг 2: Выполнение программы Шаг 3. Распознайте речь и получите расшифровку Шаг 4: Произнесите необработанный вводим Шаг 6: Результат \*Шаг 6: Преобразование речи в текст 1. Из демо-кода в этом пакете исходный код по-прежнему защищен. Чтобы получить демо-код, необходимо принять лицензионное соглашение. Чтобы узнать, как установить защищен этом пакете. \*Шаг 5: Произнесите необработанный вводимый текст 3. Из необработанных данных вы можете правильно произнести каждое изолированное слово, чтобы понять эффективность распознавания. Шаг 3. Распознайте речь и полу запишите необработанный входной файл (файл wav), а затем нажмите «Пуск». Выберите записанный файл «Система распознавания речи». Шаг 4: Результат 2. После распознавания речи вы можете проверить подробную информацию и получ можно попробовать снова использовать речь «Старт». 4. Отправьте нам исходный файл для оценки. Инструкция по установке защищенного кода 1. Перейти к моему коду». 3. Загрузите и извлеките содержимое пакета и запустите его. Обновление акустической модели онлайн 2. Независимый от спикера 3. Произношение 4.Транскрипция 5. Расчет пропускной способности 6. Д

1. Графический интерфейс: Чтобы запустить графический интерфейс: одновременно нажмите клавиши «R» и «S». 2. Клавиша "W" для диалоговый интерфейс SR. 3. Клавиша «X», чтобы закрыть диалоговое окно и вернуться в режим «Голос извлечения слов из речевого файла. 5. Клавиши «D» и «С» используются для выбора записанных текстовых и голосовых данных из файлов. 6. Клавиша «В» используется для процесса распознавания. 7. Клавиша «N» используется для ос графическом интерфейсе: Клавиши со стрелками влево и вправо используются для извлечения следующих слов из речевого файла. Клавиши со стрелками вверх и вниз используются для выбора выделенного слова из речевого файла. Кноп проверки результата распознавания. Кнопка «Остановить и сохранить контрольную точку» предназначена для сохранения результата распознавания в файл контрольной точки. Кнопка «ОК» закроет диалоговое окно. Кнопка «Назад» испо «Язык» используется для изменения языка распознавания. «Сделать абзац» используется для создания четкого голоса из нескольких слов. Кнопка "Обновить данные" используется для перезагрузки данных из словаря. Кнопка «Голос» слово для системы распознавания речи: . . . Помните «ctrl» + «f» для распознавания речи. . . . . . . . . . . . . . . . . . . . . . . . . . . Патент США 7 033 145 Ключевые слова за речь признание система , ключевое слово за речь признание система , речь признание система , ключевое слово за речь признание система , речь признание система , ключевое слово за речь признание система , речь признание система , речь признание Русский: Почему распознавание речи? Распознавание речи (Voice Recognition, Speech Recognition речи и перевода ее в текст. Технологии Распознавание речи, Распознавание языка, Обработка естественного языка,

## **What's New In?**

1. DirectX 11 или новее 2. NVidia® GTX 660 или AMD® R9 270 с 2 ГБ или лучше видеопамяти или 2 ГБ или лучше видеопамяти или 2 ГБ или лучше посе i5-3570 с 3 ГБ или лучше видеопамяти или 2 ГБ или лучше Intel ® Core i5-4570 с или больше видеопамяти или 2 ГБ или лучше AMD® FX 9590 с 8 ГБ или больше видеопамяти Заметки: 1. только для пользователей Windows 10

Related links: